#### **PERANCANGAN SISTEM INFORMASI ENTERPRISE PADA RUMAH SAKIT AISYIYAH PONOROGO**

#### **Andy Triyanto P.**

Magister Informatika Universitas Islam Indonesia

#### **ABSTRAK**

Penelitian ini berusaha membangun sebuah perangkat analisis bagi rumah sakit Aisyah Ponorogo dengan menggunakan indikator-indikator kesehatan yang telah ditetapkan oleh pemerintah melalui penetapan menteri kesehatan akan indikator-indikator yang dapat digunakan untuk mengukur tingkat kesehatan masyarakat beserta hal-hal yang berkaitan dengannya. Perangkat analisis dilekatkan pada sistem informasi enterprise rumah sakit sebagai sebuah alat yang dapat digunakan oleh pejabat rumah sakit, dokter dan perawat guna keperluan untuk pemahaman dan pengambilan keputusan. Item-item indikator kesehatan yang dilekatkan dalam perangkat analisis adalah indikator-indikator untuk mengukur tingkat mortalitas, morbiditas, pelayanan, sumberdaya kesehatan, manajemen, dan sektor-sektor terkait dengan kesehatan masyarakat itu sendiri. Domain dari data sistem adalah data rekam medis yang dimiliki oleh rumah sakit Aisyah ponorogo beserta data yang bebas dimasukkan oleh pengguna dari luar sistem. Perangkat analisis diberi kekebebasan menganalisis data dari luar data rekam medis dikarenakan kemungkinan data rekam medis tidak menjangkau datadata lain yang diperlukan untuk melakukan analisis sesuai yang diminta oleh rumus-rumus indikator. Verifikasi hasil pembuatan perangkat analisis ini memberikan perhitungan yang sesuai dengan rumus-rumus indikator yang ditetapkan akan tetapi beberapa indikator tidak dapat dihitung hanya berdasarkan data rekam medis sehingga memerlukan data luar lain yang dimasukkan oleh pengguna. Untuk validasi sistem setelah dibuat angket untuk menilai penggunaan perangkat analisis oleh pengguna di rumah sakit Aisyah ponorogo memberikan hasil yang memuaskan disisi kemudahan penggunaan, dimana antarmuka ditampilkan sederhana, juga dilihat dari sisi kepentingan akan perlunya penggunaan perangkat analisis bagi rumah sakit Aisyah ponorogo.

**Kata kunci:** perangkat analisis, indikator kesehatan, mortalitas, morbiditas, sumberdaya, manajemen kesehatan, rekam medis.

## **PENDAHULUAN**

Rumah Sakit adalah sebuah organisasi yang sangat kompleks. Permodelan rumah sakit ke dalam basis data memungkinkan pengembangan sistem informasi terkomputerisasi di atas sebuah rumah sakit, dimana arsitektur sistem informasi itu berdiri di atas permodelan basis data rumah sakit tersebut. Arsitektur inilah yang kemudian dikenal sebagai sistem informasi kesehatan atau sistem informasi rumah sakit.

Sanjoyo, R (2006) [1], menyatakan bahwa sistem informasi kesehatan merupakan suatu pengelolaan informasi diseluruh tingkat pemerintah secara sistematis dalam rangka penyelenggaraan pelayanan kepada masyarakat.

Terkait dengan pengelolaan dan pengembangan diperlukan pengambil kebijakan secara tepat dan cepat. Karena itu diperlukan sebuah perangkat analisis di dalam sistem informasi enterprise guna membantu pihak manajemen.

Perangkat analisa sistem informasi enterprise diharapkan dapat membantu pihak manajemen untuk menyediakan pemecahan masalah pada saat itu juga atau mengantisipasi langkah-langkah untuk

menanggulangi permasalahan yang diperkirakan akan timbul dimasa depan.

Alat hitung daripada perangkat analisis adalah indikator-indikator kesehatan yang dikeluarkan oleh menteri kesehatan yaitu Keputusan Menteri Kesehatan Nomor 1202/MENKES/SK/VIII/2003 [02].

Rumusan indikator-indikator ini disesuaikan dengan wilayah sumber data rekam medis yaitu bahwa yang dimaksud dengan wilayah adalah rumah sakit Aisiyah ponorogo relatif terhadap wilayah kabupaten Ponorogo secara global.

Rumusan indikator-indikator ini setelah disesuaikan agar dapat menjadi perangkat analisis yang berlaku secara lokal dalam lingkungan rumah sakit Aisiyah ponorogo adalah dikelompokkan dalam beberapa kelompok analisis. Yaitu kelompok analisis mortalitas, analisis morbiditas, analisis akses dan mutu pelayanan kesehatan, analisis sumber daya kesehatan, analisis manajemen kesehatan, analisis kontribusi sektor-sektor terkait.

## **RUMUS YANG DIGUNAKAN**

Rumus yang digunakan untuk menghitung indikator kesehatan berdasarkan Indikator Indonesia Sehat 2010.

## **Analisis Mortalitas**

a. Rumus 1

Angka kematian bayi per 1000 kelahiran hidup =  $[(\text{imlah bayi (umur} < 1 \text{ tahun}))$ yang meninggal selama setahun di RSU Aisiyah) / (jumlah bayi yang lahir selama setahun di RSU Aisiyah)] x 1.000

b. Rumus 2:

Angka kematian balita per 1000 kelahiran hidup =  $[(i]$ umlah anak  $(i)$ mur < 5 tahun) yang meninggal selama setahun di RSU Aisiyah) / (jumlah bayi yang lahir selama setahun di RSU Aisiyah)] x 1.000

c. Rumus 3 :

Angka kematian ibu per 100.000 kelahiran hidup =  $[(Jumlah ibu hamil,$ bersalin dan nifas yang meninggal selama setahun di RSU Aisiyah) / (jumlah bayi yang lahir selama setahun di RSU Aisiyah)] x 100.000

#### **Analisis Morbiditas**

a. Rumus 4:

Angka kesakitan malaria per 1000 penduduk = [(jumlah penderita malaria selama setahun di RSU Aisiyah) / (jumlah penduduk ponorogo atau jumlah seluruh pasien pada tahun itu)] x 1000

b. Rumus 5:

Angka kesembuhan penderita TB Paru  $BTA+ = [(jumlah) penderita$  tb paru yang sembuh selama setahun di RSU Aisiyah) / (jumlah seluruh penderita TB selama setahun di RSU Aisiyah)] x 100%

c. Rumus 6:

Angka kesakitan demam berdarah per 100.000 penduduk =  $[(jumlah penderita$ DBD selama setahun di RSU Aisiyah) / (jumlah penduduk ponorogo atau jumlah pasien keseluruhan selama setahun di RSU Aisiyah)] x 100.000

# **Analisis Akses dan Mutu Pelayanan Kesehatan**

a. Rumus 7:

Persentase penduduk vang memanfaatkan rumah sakit Aisiyah Ponorogo = [(jumlah penduduk yang memanfaatkan rumah sakit Aisiyah) / (jumlah penduduk ponorogo)] x 100%

b. Rumus 8:

Persentase keluarga miskin yang mendapat pelayanan kesehatan = [(jumlah pasien yang membayar dengan asuransi atau jaminan kesehatan) / (jumlah keluarga miskin di ponorogo)] x 100%

## **Analisis Sumber Daya Kesehatan**

a. Rumus 9:

Rata-rata dokter per 100.000 penduduk = [(jumlah dokter keseluruhan di RSU Aisiyah ponorogo) / (jumlah penduduk ponorogo)] x 100.000

b. Rumus 10:

Rata-rata dokter spesialis per 100.000 penduduk = [(jumlah dokter spesialis keseluruhan di RSU Aisiyah ponorogo) / (jumlah penduduk ponorogo)] x 100.000

c. Rumus 11:

Rata-rata dokter gigi per 100.000 penduduk = [(jumlah dokter gigi keseluruhan di RSU Aisiyah ponorogo) / (jumlah penduduk ponorogo)] x 100.000

d. Rumus 12:

Rata-rata apoteker per 100.000 penduduk = [(jumlah apoteker keseluruhan di RSU Aisiyah ponorogo) / (jumlah penduduk ponorogo)] x 100.000

- e. Rumus 13:
	- Rata-rata bidan per 100.000 penduduk = [(jumlah bidan keseluruhan di RSU Aisiyah ponorogo) / (jumlah penduduk ponorogo)] x 100.000
- f. Rumus 14:

Rata-rata perawat per 100.000 penduduk = [(jumlah perawat keseluruhan di RSU Aisiyah ponorogo) / (jumlah penduduk ponorogo)] x 100.000

- g. Rumus 15:
	- Rata-rata ahli gizi per 100.000 penduduk = [(jumlah ahli gizi keseluruhan di RSU

Aisiyah ponorogo) / (jumlah penduduk ponorogo)] x 100.000

h. Rumus 16:

Rata-rata ahli sanitasi per 100.000 penduduk = [(jumlah ahli sanitasi keseluruhan di RSU Aisiyah ponorogo) / (jumlah penduduk ponorogo)] x 100.000

i. Rumus 17:

Rata-rata ahli kesehatan masyarakat per 100.000 penduduk =  $[(jumlah sarjanan$ kesehatan masyarakat keseluruhan di RSU Aisiyah ponorogo) / (jumlah penduduk ponorogo)] x 100.000

j. Rumus 18:

Persentase penduduk yang menjadi peserta jaminan pemeliharaan kesehatan = [(jumlah penduduk yang menjadi peserta jaminan kesehatan di RSU Aisiyah ponorogo selama setahun) / (jumlah penduduk ponorogo)] x 100.000

## **Analisis Manajemen Kesehatan**

a. Rumus 19

Rata-rata persentase anggaran kesehatan dalam APBD kab/kota = [(Jumlah alokasi APBD kab/kota dalam setahun (ribuan rupiah)) / (jumlah penduduk ponorogo)] x 100%

b. Rumus 20:

a. Rumus 21:

Alokasi anggaran kesehatan pemerintah perkapita pertahun (ribuan rupiah) = [(Jumlah alokasi anggaran kesehatan pemerintah dalam setahun (ribuan rupiah)) / (jumlah penduduk ponorogo)] x 100%

## **Analisis Kontribusi Sektor-Sektor Terkait.**

Persentase pasangan usia subur yang menjadi akseptor KB = [(Jumlah pasangan usia subur yang melakukan KB di RSU Aisiyah ponorogo) / (jumlah pasangan usia subur di ponorogo)] x 100%

b. Rumus 22:

Angka kecelakaan lalu lintas per 100.000 penduduk =  $[(Jumlah korban$  akibat lalin di rawat di RSU ponorogo selama tahun tertentu) / (Jumlah penduduk ponorogo ditahun yang sama)] x 100.000

#### **PERANCANGAN SISTEM**

Desain perancangan secara global dapat dilihat dalam skema di bawah ini :

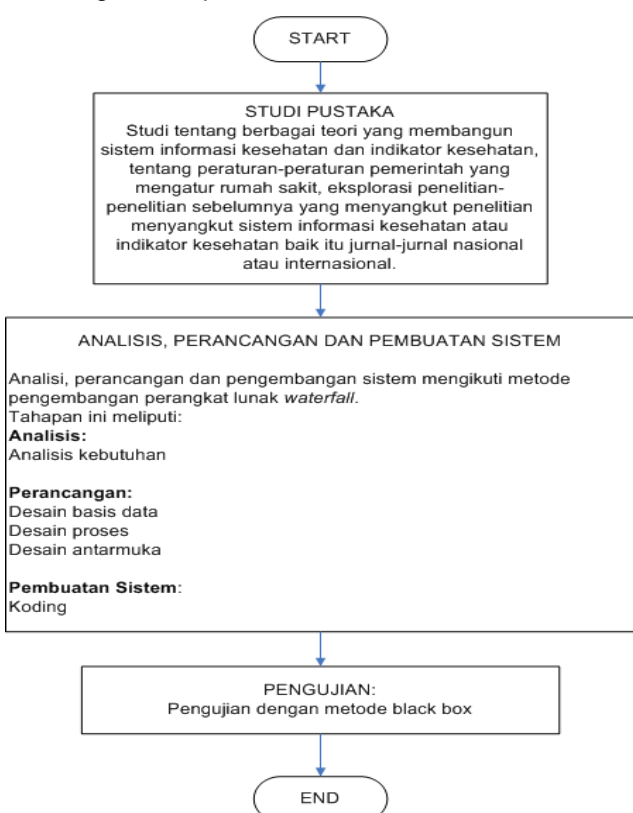

#### **STUDI PUSTAKA**

Studi pustaka adalah pengumpulan dan eksplorasi informasi-informasi yang berkaitan dengan topik penelitian. Eksplorasi penelitian-penelitian terdahulu juga dilakukan dengan mengakses jurnaljurnal nasional dan internasional. Kemudian hasil-hasil eksplorasi ini diekstrak beberapa informasi penting di dalamnya untuk digunakan sebagai bahan penelitian dan pengembangan sistem.

## **Analisa**

Tahapan ini adalah analisa akan kebutuhan-kebutuhan yang diperlukan untuk membangun sistem sehingga menjadi

diperoleh fungsi sistem yang diharapkan. **Perancangan**

Tahapan ini adalah pembuatan desain basis data, desain proses, dan antarmuka.

#### **Desain basis data**

Dimulai secara kontekstual dengan mengumpulkan entitas-entitas yang terlibat dalam proses-proses sistem atau interaksi-interaksi dengan sistem. Kemudian pembuatan rancangan tabel dan ERD (*entity realtionship diagram*). Pembuatan ERD ini dilakukan dalam tahapan model konspetual yang

menggambarkan relasi antar entitas tersebut.

**Desain proses**

Proses-proses yang dimaksud adalah proses-proses yang terjadi anatar pengguna denga sistem dan prosesproses yang berjalan di dalam sistem, antara lain terutama adalah algoritamalgoritam hitung daripada indikatorindikator kesehatan dan hitungan lain yang berguna sebagai alat analisis dalam sistem informasi enterprise rumah sakit Aisiyah Ponorogo.

#### **Desain Antarmuka**

Desain antarmuka diantaranya adalah perancangan diagram state dari antarmuka tersebut yang menggambarkan jalannya interaksi dari sisi pengguna terhadap seluruh antarmuka sistem.

### **Implementasi**

**Koding**

**Perancangan Sistem Permodelan Konseptual**

Seluruh implementasi ke dalam kode dibuat dengan menggunakan bahasa PHP dan memanfaatkan pustaka API PHP. Query ke basis data dibungkus ke dalam sejumlah fungsi buatan dimana bahasa query itu menggunakan bahasa SQL yang kompatibel dengan server basis data MYSQL.

## **Pengujian**

Pengujian dilakukan dengan metode Black Box. Pengujian dengan metode black box adalah pengujian dengan hanya melihat secara fungsional dari sistem yang telah dibangun. Dari sejumlah masukan yang diberikan kepada sistem apakah nantinya luarannya konsisten dengan analisa kebutuhan yang telah dibuat atau minimal tidak bertentangan dengan sejumlah atau salah satu kebutuhan awal.

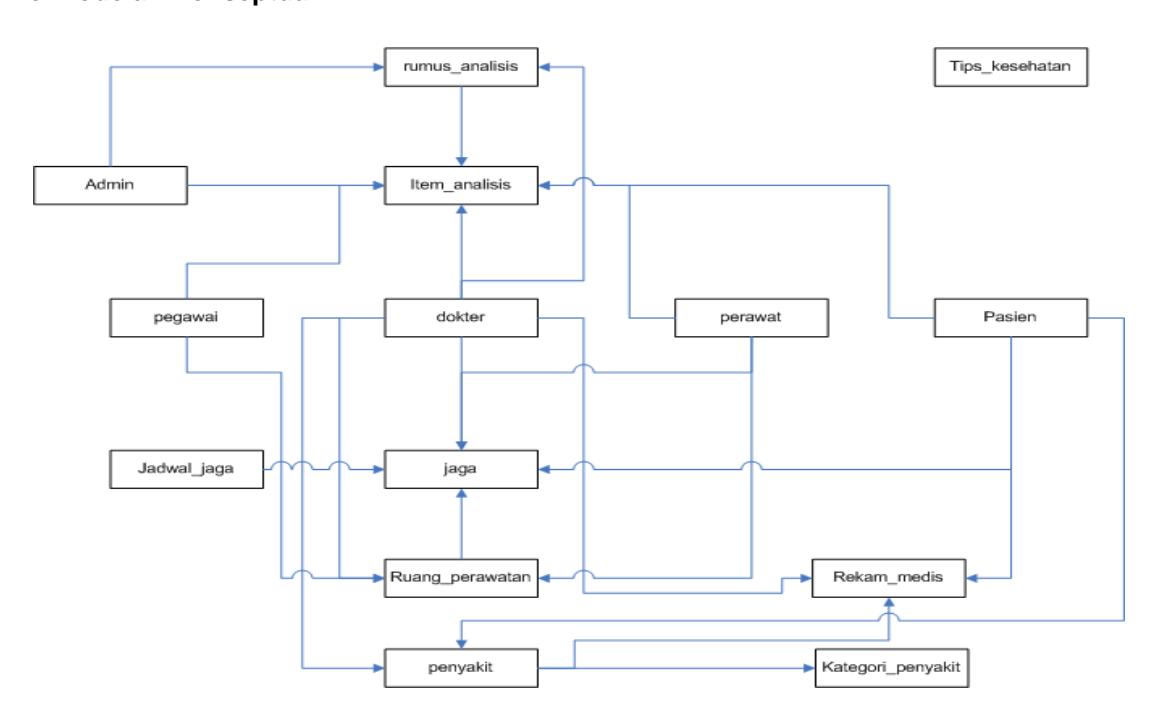

Permodelan diatas menyatakan entitas-entitas dan hubungan relasional diantara merentitas-entitas yang ada tetapi belum melihat secara rinci tentang atribut-

#### **Permodelan logikal**

Dinyatakan dalam sebuah diagram *entity realtionship diagram* (ERD) sebagai berikut:

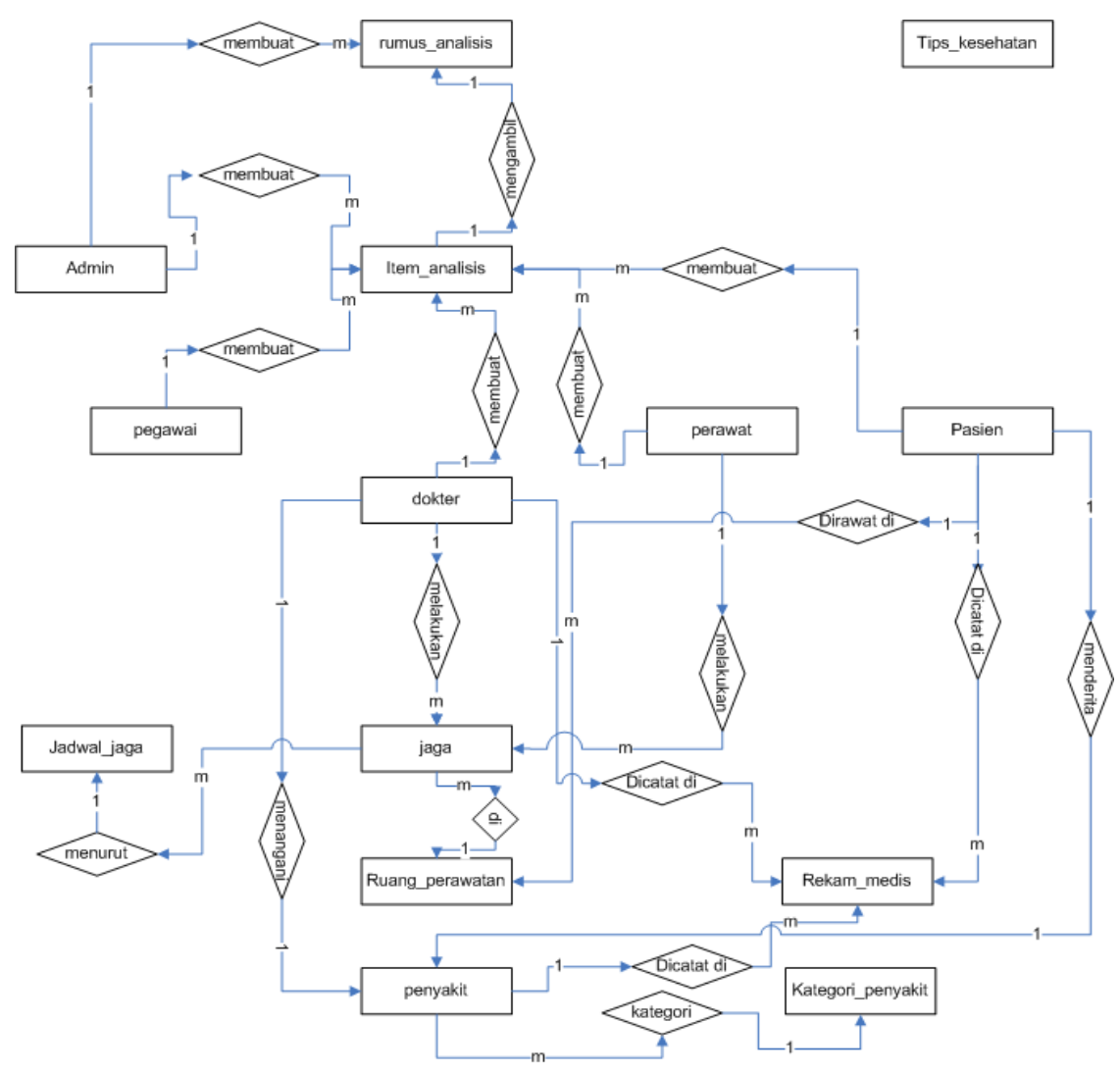

Pada gambar diatas dijelaskan logika antar entitas yang dapat dinyatakan dalam beberapa pernyataan sebagai berikut:

- Dokter dan perawat menjaga pada waktu jaga tertentu di ruang\_keperawatan tertentu.
- Dokter, perawat, pegawai dapat melakuan analisis.
- Setiap analisis menggunakan rumus pada entitas rumus\_analisis

atribut mana saja yang terlibat dalam

hubungan tersebut.

- Setiap penyakit dikategorikan dalam kategori\_penyakit.
- Pasien menderita penyakit tertentu dan dirawat diruang keperawatan tertentu dan dijaga oleh perawat dan ditangani oleh dokter jaga.
- Setiap pasien yang menderita penyakit tertentu dan dirawat diruang keperwatan tertentu dicatat dalam rekam medis
- Setiap dokter yang menangani pasien dicatat dalam rekam medis.
- Setiap saat jaga terjadi menurut waktu jaga yang ditentukan oleh jadwal\_jaga.

## **Permodelan Fisikal**

Permodelan fisikal adalah bentuk fisik dari data berupa tabel yang menyatakan struktur data dari entitas-entitas sebelumya dimana struktur data tersebut dinyatakan dalam file-file fisik yang siap diolah menjadi sebuah basis data.

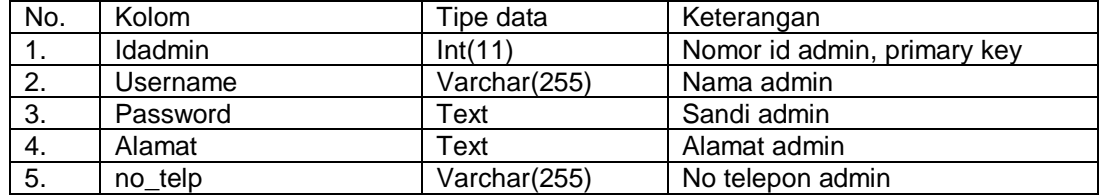

#### **Tabel 1. Struktur Data Admin**

Tabel 1. diatas menjelaskan struktur data fisik bagi setiap pengguna yang bertindak sebagai admin baik bagi sistem informasi enterprise rumah sakit Aisyiyah Ponorogo ataupun bagi perangkat analisisnya.

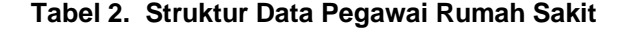

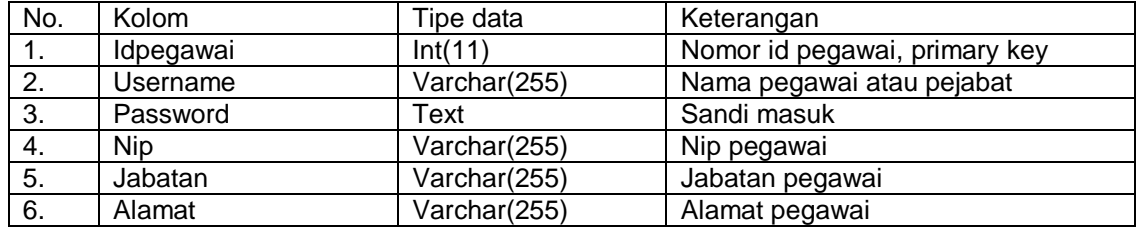

Tabel 2. menjelaskan metadata dari setiap setiap pegawai rumah sakit Aisiyah Ponorogo. Dalam tahapan perancangan sederhana, struktur data pegawai rumah sakit hanya terdiri dari 4 kolom akan tetapi dapat terjadi implementasinya terjadi penambahan kolom yang lebih merinci profilpegawai.

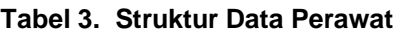

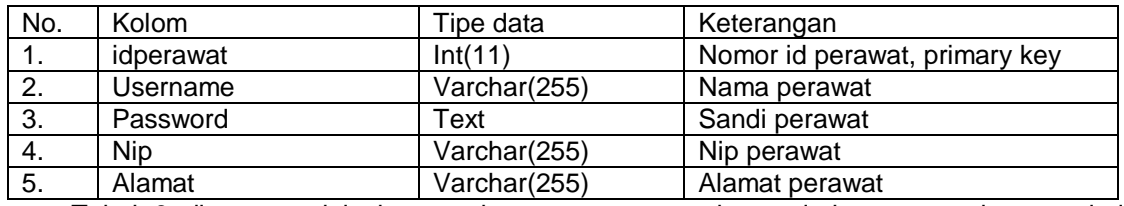

Tabel 3 diatas menjelaskan struktur data fisik bagi semua perawat yang bekerja di rumah sakit Aisiyah Ponorogo. Penambahan kolom secara dinamis tabel

sesungguhnya dari perawat dapat terjadi pada saat implementasi struktur data ini secara nyata.

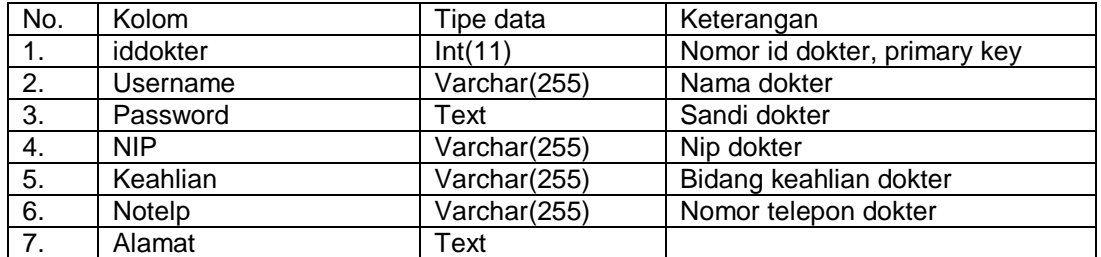

## **Tabel 4. Struktur Data Dokter**

Tabel 4 menjelaskan struktur data fisik dari profil dokter yang bekerja di rumah sakit Aisiyah Ponorogo. Penambahan secara dinamis pada struktur data misal penambahan field atau kolom pada tabel sesungguhnya dimungkinkan terjadi pada saat implementasi struktur data ini secara nyata.

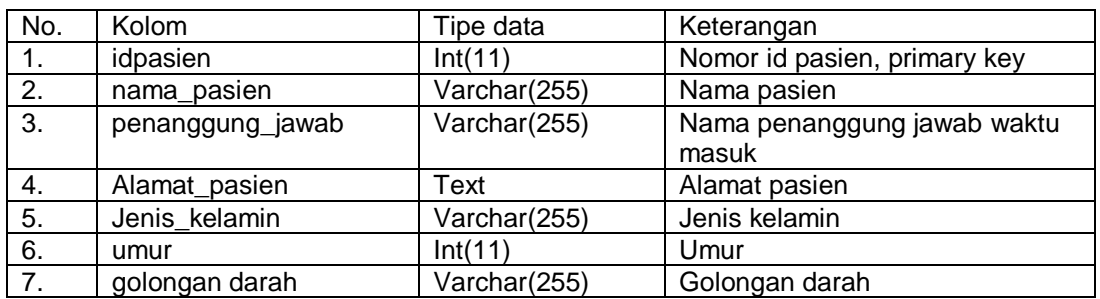

## **Tabel 5. Struktur Data Pasien**

Tabel 5 menjelaskan metadata tabel fisik dari semua pasien yang masuk pada rumah sakit Aisiyah Ponorogo. Tabel ini melengkapi nantinya data rekam medis.

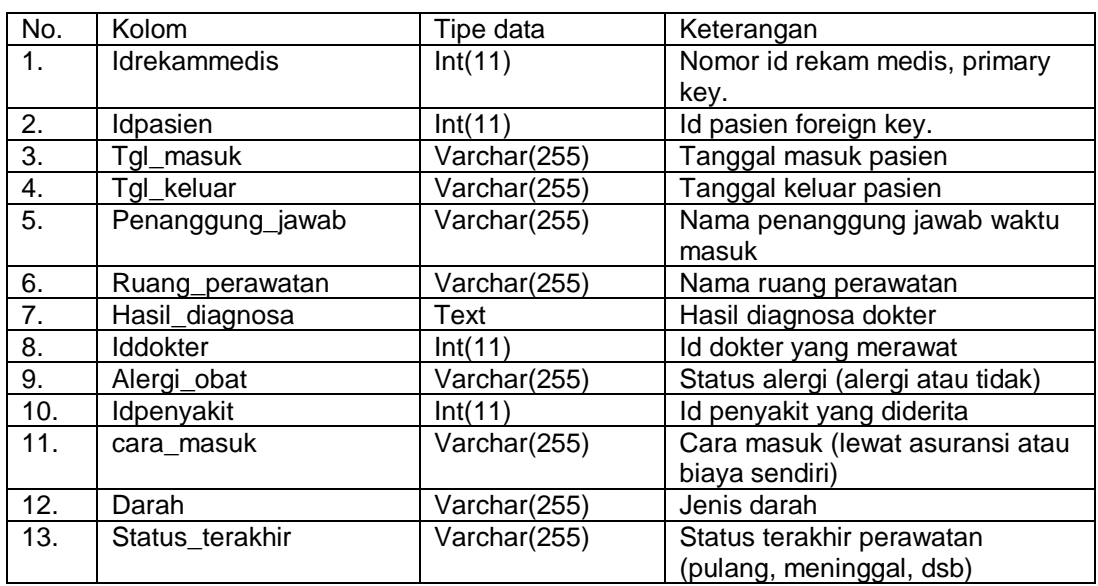

## **Tabel 6. Struktur Data Rekam Medis**

Tabel 6 menjelaskan metadata tabel rekam medis. Tabel rekam medis adalah representasi rekam medis pasien di dalam basis data. Tabel ini ditujukan untuk mencatat seluruh riwayat masuk pasien

hingga keluarnya dari rumah sakit Aisiyah Ponorogo, juga tentang penyakit apa yang dideritanya, dokter siapa yang merawatnya dan lain sebagainya.

| No. | Kolom            | Tipe data    | Keterangan                          |
|-----|------------------|--------------|-------------------------------------|
| 1.  | idanalisis       | Int(11)      | Nomor id analisis, primary key.     |
| 2.  | Tanggal_analisis | Varchar(255) | Tanggal pada hari dilakukan         |
|     |                  |              | analisis                            |
| 3.  | <b>Idrumus</b>   | Int(11)      | Id rumus yang digunakan untuk       |
|     |                  |              | melakukan analisis                  |
| 4.  | Iduser           | Int(11)      | Id user yang melakukan analisis,    |
|     |                  |              | bisa berarti id dokter, id pegawai, |
|     |                  |              | id perawat atau id admin            |
| 5.  | Status_user      | Varchar(255) | Status user adalah admin atau       |
|     |                  |              | pegawai (operator, pejabat) atau    |
|     |                  |              | dokter atau perawat.                |
| 6.  | Hasil            | Text         | Hasil perhitungan yang diperoleh.   |

**Tabel 7. Struktur Data Analisis**

Tabel 7 menjelaskan metadata tabel analisis yautu tabel yang merekam setiap aktifitas analisis yang dilakukan oleh user (pegawai atau pejabat rumah sakit, dokter, perawat). tabel analisis merekam tanggal

kapan dilakukan analisis, oleh siapa dan jenis analisis apa (rumus analisis mana yang dia gunakan) serta hasil yang diperoleh analisis tersebut.

![](_page_8_Picture_240.jpeg)

#### **Tabel 8. Struktur Data Rumus Analisis**

Tabel 8. menjelaskan strukutur data rumus analisis atau metadata tabel rumus analisis yang menyatakan bagaimana seharusnya tabel rumus analisis tersebut dikonstruksikan didalam sistem basis data. Dalam struktur ini, setiap rumus yang hendak digunakan pada proses analisis oleh perangkat analisis sistem informasi enterprise rumah sakit Aisiyah ponorogo adalah didaftarkan.

#### **Diagram Konteks**

Diagram konteks adalah diagram yang menyatakan aliran data sistem secara kontekstual diantara entiti-entiti eksternal yang berinteraksi dengan sistem.

![](_page_9_Figure_2.jpeg)

Gambar diatas menjelaskan tentang bagaimana perangkat analisis di dalam sistem informasi enterprise rumah sakit Aisiyah Ponorogo berinteraksi dengan entitas-entitas luar. Entitas-entitas luar yang bertindak sebagai pengguna adalah admin, dokter, perawat dan pegawai atau pejabat rumah sakit Aisiyah Ponorogo.

Admin bertindak sebagai yang dapat mengubah, menambahkan, atau

menghapus rumus-rumus analisis, tentunya berdasarkan masukan secara manual dari ahlinya. Selain itu admin juga dapat menggunakan perangkat analisis tersebut untuk melakukan analisa.

Dokter, perawat dan pegawai atau pejabat rumah sakit adalah target pengguna bagi perangkat analisis pada sistem informasi enterprise rumah sakit Aisiyah Ponorogo.

#### **IMPLEMENTASI**

![](_page_9_Picture_8.jpeg)

Antarmuka utama menyajikan profil rumah sakit, program-program kesehatan yang sedang dijalankan, berita-berita kesehatan yaitu tentang berita seputar kegiatan rumah sakit dibidang kesehatan atau hal-hal eksternal rumah sakit tetapi

menyangkut tentang kesehatan. Kemudian tombol untuk login ke perangkat analisis dan tombol untuk login ke panel kontrol pengelolaan sistem yang dikhususkan untuk admin.

#### **Login Perangkat Analisis**

![](_page_10_Picture_102.jpeg)

Antarmuka login perangkat analisis menyediakan kolom status. Kolom status membedakan pengguna sebagai dokter, perawat, pegawai, pejabat, operator atau

admin. Ketika pengguna memasukkan *username* dan *password*, pengguna juga memilih statusnya pada kolom kombo status yang disediakan.

**Perangkat Analisis**

![](_page_10_Picture_7.jpeg)

Ada 6 kategori awal analisis yang dimiliki oleh perangkat yang diimplementasikan ini. Gambar dibawah menampilkan contoh tampilan item-item analisis pada kategori analisis morbilitas.

Item-item analisis tersebut ditampilkan sebagai sub-sub menu dari menu morbilitas. Dengan cara yang sama semua kategori analisis ditampilkan serupa.

![](_page_11_Picture_2.jpeg)

Setiap item analisis pada submenu dari kategori analisis dapat digunakan dalam dua cara analisis, yaitu cara hitung manual dan cara hitung sistem. Gambar dibawah menampilkan contoh pemilihan cara hitung yaitu cara hitung sistem atau cara hitung manual.

![](_page_11_Picture_106.jpeg)

#### **Analisis Mortalitas**

Gambar dibawah menampilkan hasil uji untuk menghitung angka kematian ibu per 100.000 kelahiran hidup dengan

menggunakan sampel data rekam medis dari rumah sakit Aisyah Ponorogo.

![](_page_12_Picture_0.jpeg)

**Analisa Pelayanan**

Gambar dibawah menampilkan hasil uji untuk menghitung persentase penduduk yang memanfaatkan rumah sakit Aisyah Ponorogo dengan menggunakan sampel data rekam medis dari rumah sakit Aisyah Ponorogo.

![](_page_12_Picture_4.jpeg)

**Analisa Sumber Daya**

Gambar di bawah. menampilkan hasil

uji untuk menghitung rata-rata dokter per 100.000 kelahiran hidup dengan menggunakan sampel data rekam medis dari rumah sakit Aisyah Ponorogo

![](_page_13_Picture_0.jpeg)

## **KESIMPULAN**

- a. Perangkat analisis yang dibangun dilekatkan pada sistem informasi enterprise, berfungsi sebagai fitur tambahan yang dapat digunakan oleh stake holder untuk menganalisis dan mengukur proses-proses bisnis yang berjalan.
- b. Indikator-indikator kesehatan yang diambil sebagai rumus-rumus hitung yang disediakan oleh perangkat analisa adalah dibagi dalam beberapa kelompok analisa sesuai dengan kelompok indikator pada keputusan menteri kesehatan
- c. Pemilihan rumus-rumus indikator untuk dijadikan sebagai item-item analisa dalam perangkat analisa sistem informasi enterprise rumah sakit Aisyah Ponorogo adalah dilakukan sesuai konteks rumah sakit yang merupakan rumah sakit umum tingkat kabupaten.
- d. Penerapan rumus-rumus indikator pada perangkat analisa disesuaikan dengan konteks lokal rumah sakit yaitu jumlah pasien rumah sakit Aisyah Ponorogo dan seputaran kabupaten ponorogo.
- e. Penerapan perangkat analisa adalah diimplementasikan dalam bentuk analisa sistem dan analisa manual.
- f. Perangkat analisis dapat digunakan oleh stakeholder sistem enterprise rumah sakit Aisyah ponorogo yang dberi wewenang berupa *username* dan *password* untuk login ke perangkat analisis. Stake holder yang dimaksud adalah pejabat, pegawai, operator, admin, dokter, perawat dan bidan.

## **DAFTAR PUSTAKA**

- Sanjoyo, Raden. *Sistem Informasi Kesehatan.* (Http:// yoyoke.web.ugm.ac.id/, diakses 11 Desember 2013)
- Keputusan Menteri kesehatan Nomor 1202/Menkes/SK/VIII/2003, (2003), Indikator Indonesia Sehat 2010 dan Pedoman Penetapan Indikator Provinsi Sehat dan Kabupaten/Kota Sehat. Departemen Kesehatan RI, Jakarta 2003.